# SPIRIT GARDEN HALL スピリットガーデンホール

#### 武満徹と「Spirit Garden」

故武満徹氏(1930-1996)は、現代音楽を切り拓いた音楽家として、世界的に最高の評価を受ける偉大 な作曲家です。1994年に古川町の委嘱によって「オーケストラのためのスピリット・ガーデン(精霊の庭)」 が作曲されて、東京サントリーホールで開催された飛騨古川国際音楽祭・東京特別公演で世界初演され ました。音楽を通じて世界に飛騨古川が発信されています。

武満氏が日本の伝統に惹かれて新たな地平を築いたように、この施設をこれからの世代が「飛騨の伝統 を学びながら新しい文化を育む場」として、偉大な武満氏の姿勢にも学びながら活用されていく願いをこ め、このかけがえのない武満氏への委嘱作品のタイトル「Spirit Garden」をホールの名称としています。

### 武満徹氏プロフィール

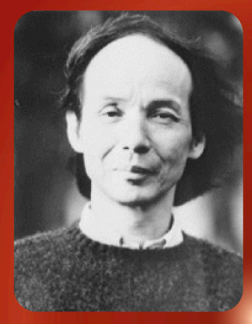

1930年生まれ。戦後日本 が生んだ国際的な作曲家 であり、バルトーク・ストラビ ンスキーと並ぶ20世紀、特 に後半における世界で最 も重要な作曲家であり、そ の評価は国内のみならず 国際的にも認められ、日本 的抒情に満ちた曲想の中 に宿される文明論的な本

質は、内外の音楽愛好家の心をとらえて離さない。思想 家としての文筆活動でも一級の存在であり「時間の園 丁」など多数の著書がある。清瀬保二に師事、独学で作 曲を学ぶ。1951年交友していた画家・音楽家たちと「 実験工房」を結成。1957年「弦楽のためのレクイエム」 は日本現代作品の古典的地位を占めた。1967年ニュ ーヨーク・フィルハーモニー創立125周年委嘱作品「ノベ ンバー・ステップス | では邦楽器をとりあげ新しい展開を みせ国際的に高く評価された。モーリス・ラベル賞など数 々の受賞歴に輝いている。「乱」等の映画音楽、ラジオ、 テレビ、ホップス、合唱曲などバラエティに富んだ作品が 多数残されている。1996年逝去。

#### 武満徹氏のことば

スピリットガーデン、飛騨古川について

飛騨古川町には、例年、4月19、20、21日の3日に亘って行われる 春祭りがあり、それは特に「起し太鼓」の名で有名である。 飛騨古川音楽大賞をうけたことがきっかけとなって、私は機会あ る度にこの町を訪ねるようになった。

はじめての時から、私はこの飛騨山間の小さな町とそこに住まう 人々に魅せられてしまったのだが、とりわけ、年に一度の祭りに 接してからは、すっかりこの町の虜になってしまった。荒々しさと 典雅さがいりまじった祭りは大変独特なもので、あの大太鼓のゆ ったりとした底深い響きは、いつまでも忘れられない。

こうした聖なる空間が未だにこの地上に存在することを、私は何 にも換え難い貴重なこととして感じている。古川町からの委嘱作 に、「Spirit Garden-精霊の庭」という題を付したのも、それ故 である。

> 飛騨古川国際音楽祭・東京特別公演リーフレットより 1994年7月14日

## 『オーケストラのためのスピリット ガーデン(精霊の庭)』 作曲に至る経緯

~武満徹と飛騨古川~

古川町民有志の中から、丗界最高峰の作曲家武満徹氏に町で作曲を委嘱できないかと いう夢話が語られ始めたのは、昭和50年代後半まで溯ります。まちの音楽文化活動が活 発化していく中、音楽による町おこしとホール建設の実現を目指す当時の町長より、その 頃同町に別荘を構えられた指揮者小泉和裕氏に、その実現に向けて協力依頼がなされ ました。これを受け小泉氏より武満徹氏をはじめ、日本の代表的な音楽家、関係文化人を ご紹介頂き、昭和63年には、飛騨古川音楽大賞を制定することが決定しました。そして、

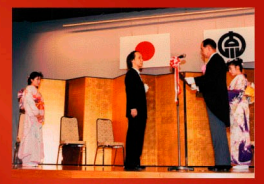

第1回飛騨古川音楽大賞の大賞を受賞 平成元年10日18日

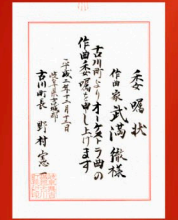

武満氏に作曲委嘱した委嘱状 平成2年12月12日

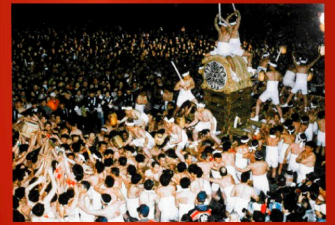

深い感銘を受けられ、作曲 士きた関係を与うた 古川祭「起し太鼓」

をお願いをし、ご内諾を頂きました。

こうして平成元年、第1回飛騨古川音楽大賞の授賞式に初のご来訪を頂き、武満氏と古川町との 関わりが始まることとなり、平成2年12月には、古川町長より正式に委嘱状をもって作曲が委嘱され ました。作曲に際し、まちの印象をよりお感じいただくため、平成3年にはご夫妻で古川祭をご覧い ただき、大変に感銘を受けられました。また平成2年の第2回音楽大賞からは、その選考委員として ご就任いただいたことで、ご来訪も度重なることとなり、町の人々との親交も深まっていきました。

この第1回大賞受賞者として武満氏が選出されることとなり、受賞をお伝えするとともに、作曲委嘱

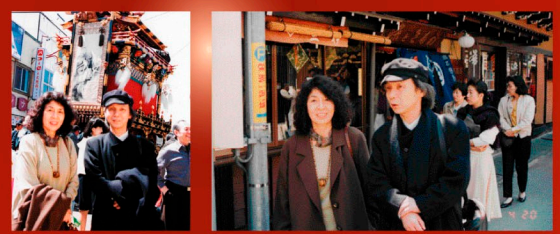

警にからわる武漢ご主事 武漢氏はこの祭りに培し、町の虚とからわた

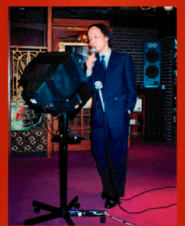

古川にもすっかり馴染まれ ゆったりとまちに滞在された ときにはカラオケまで披露された

#### 作曲にかかる武満氏のことば

毎日新聞·夕刊 武満徹氏執筆「時の園丁 | 本文中より

いま私は、岐阜の美しい町、古川町からの委嘱で、久し振りに日本のオーケスト ラのために、この夏初演される曲を書いている。

古川の自然や、あの町の人びとの優雅な生活のたたずまいを思うと、小手先細 工のようなものだけは作りたくない。古川町の春の祭りに鳴らされる太鼓の深 い響きは、威儀を正した古老のような人格を具えているように感じられる。あの 響きの中から聞きとれるものを、少しでも多く聴き出せたらいいのだが、それに はまだ訓練が足りないようだ。曲の題は、Spirit Garden (精霊の庭)とした。 1994年4月11日

7月に演奏される「Spirit Garden」の作曲を終えて、 予定された次の仕事までの時間を、好きに費かいた いと思う。遠い緑を眺めてぼんやり過ごしたり、寝床 の中の読書、映画館の暗闇に紛れ込んだり、友と酒 を酌みたい。・・・書いたり削ったりということを繰り 返して、それでも、なんとか「Spirit Garden」を書 き終えた。前とは幾らか違った響きが聞こえて来る 1994年5月16日 だろうか?

平成3年4月20日

こうして平成5年5月に、武満氏の古川町への思いを大切に作曲された 委嘱作品「オーケストラのためのスピリットガーデン(精需の庭)|が完成となりました。

#### 「オーケストラのためのスピリットガーデン(精霊の庭)| 世界初演

平成5年7月14日、飛騨古川国際音楽祭・東京特別公演として東京都のサントリ ーホールで世界初演されました。指揮は第5回飛騨古川音楽大賞を受賞され た若杉弘氏で、東京都交響楽団により演奏されました。

海外諸都市での初演が多くなっていた武満氏の新作の初演が、およそ十年ぶ りに日本で行われるということで、音楽芸術界の大変な注目を集め、多くの著名 な音楽家や文化人、芸能人が会場に訪れました。またこの日の演奏会はNHK FMで全国にも生放送されるなど注目の歴史的演奏会となりました。この初演 の2ヵ月後にはドイツでもヨーロッパ初演され、ドイツ国内で全国放送されるなど日 本全国のみならず世界に向けて武満氏の楽曲を通じ、飛騨古川が発信されま した。

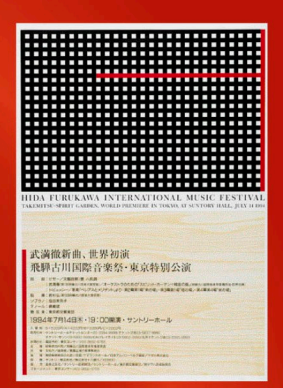

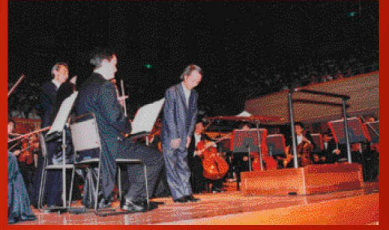

<br>初演が終わり、舞台で挨拶をされる武満徹氏

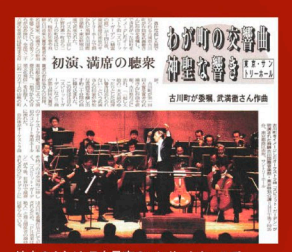

地方のまちが、日本最高のコンサートホ クラシック音楽界の注目を集める武満氏の 初演コンサートを開催するという異例の快挙に 多くの賛辞が集められました。

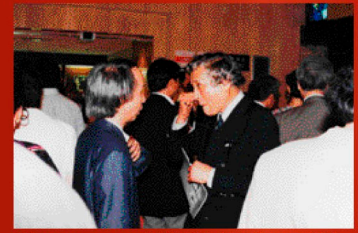

初演サントリーホールにて作曲家黛敏郎氏と会話をされる武満氏 このコンサートには日本の著名な音楽家が数多く来場された

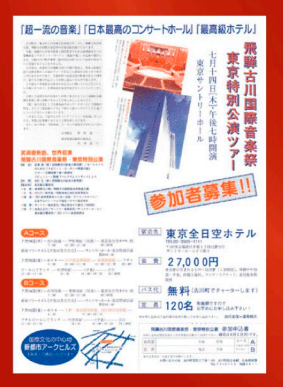

地元古川町からも、この歴史的初演を聴くた めに208人もの人が上京し、関東飛騨古川会 々員など地縁者も多く集まるなど、地域一丸と なってこの演奏会を迎えました。まさに一地方 が全国に誇れる大きな行事となり地域も大変 に盛り上がりました。

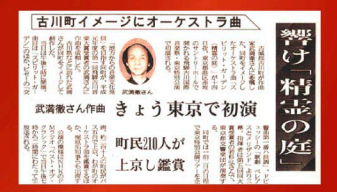

この初演成功後の7月27日、東京芸術劇場において、同じ演奏者によりレコーディングが行われ、 平成7年2月にはCDが発売されています